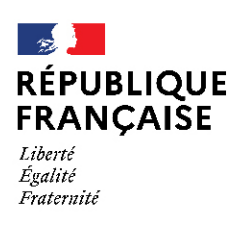

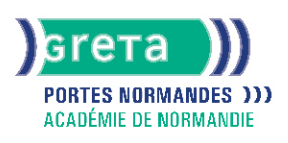

# **Certification TOSA**

## Métiers et emplois visés :

- Secrétaire
- Secrétaire administratif.ve
- Secrétaire polyvalent.e
- Assistant.e. administratif.ve
- Assistant.e d'équipe
- Assistant.e. d'entreprise

## Public concerné :

Demandeur.euse d'emploi Jeune 16-29 ans Salarié e Individuel.le autre

## Objectifs de la formation :

- Évaluer ses compétences en bureautique
- Gérer la progression de ses performances

## Contenu de la formation :

● Évaluation et certification des compétences informatiques professionnelles sur les logiciels texteurs, tableur, présentation, des suites bureautiques Microsoft Office et Open Office

## Méthodes et outils pédagogiques :

- Diagnostic préalable à la certification
- Atelier d'auto formation en entrée / sortie permanentes Centre agréé TOSA
- Accès par internet, vidéo de présentation
- QCM ergonomique adaptatif centré sur la maitrise des fonctionnalités : 35 questions dont le niveau évolue en fonction des réponses du candidat
- Un rapport détaillé avec une analyse de ses performances et des recommandations, est fournie après chaque test
- Délivrance immédiate du score puis de la certification

#### Modalités d'enseignement :

Formation partiellement à distance

#### Durée indicative en centre de formation :

1 heures

Pré-requis :

● Utilisation courante de l'outil informatique

#### Modalités d'admission :

● Sur entretien

● Sur tests

#### **GRETA PORTES NORMANDES**

Siège social : lycée Aristide Briand - 2, rue Pierre Sémard - 27031 Évreux cedex Nº SIRET : 192 700 169 000 27 - Nº de déclaration d'activité : 282 70 1981 27 Document non contractuel, peut-être soumis à modification

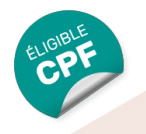

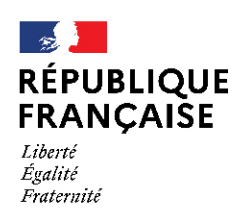

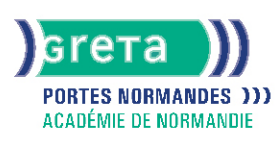

## Niveau d'entrée :

Obligatoire : information non communiquée

#### Niveau de sortie :

sans niveau spécifique

## Validations :

- Certification TOSA
- Le TOSA est validé sur une échelle de 0 à 1000 points, correspondant à 5 niveaux de compétences Certificateur : ISOGRAD France

#### Certification :

+ d'informations sur la certification RS8 (libellé exact du diplôme, nom du certificateur, date d'enregistrement de la certification) en cliquant sur le lien suivant<https://www.francecompetences.fr/recherche/rs/8/>.

#### Financement :

CPF Financement individuel Plan de développement des compétences

## Tarif de référence :

79€/ Stagiaire

#### Lieu(x) de formation : EVREUX

Accès Handicapés : Conforme à la règlementation sur l'accessibilité des ERP.

#### Renseignements et inscriptions

Nom du contact : Marina TECLES Téléphone : 02 32 38 81 70 Courriel : marine.tecles@ac-normandie.fr

## **GRETA PORTES NORMANDES**

Siège social : lycée Aristide Briand - 2, rue Pierre Sémard - 27031 Évreux cedex N° SIRET : 192 700169 00027 - N° de déclaration d'activité : 2827 01981 27 Document non contractuel, peut-être soumis à modification